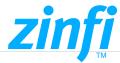

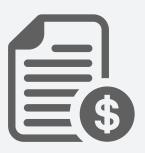

# **Deals Registration Management**

ZINFI's UCM deal management associates partners related contact, record and deal data to give a total customer view for your group, empowering you to oversee information in a single place.

## Opportunity & Deal Management

Organizations utilize our Partner Lead Management module to set up an automated survey and endorsement mechanism for all submitted opportunities and arrangements finished by the channel sales group. The module likewise enables you to push submitted opportunities and arrangements submitted to your internal CRM through designed system connectors.

The dynamic reporting module of the Partner Lead Management gives clear understanding into each dimension of the business pipeline made by your channel sales group. Singular channel partners can likewise follow their own sales activities by assessing their individualized progress dashboard.

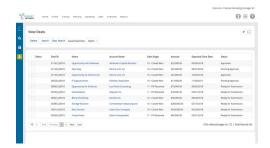

## **Key Features**

- ✓ Opportunity Management
- ✓ Deal Registration
- ✓ Approval & Review Management

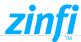

## Deal Details

Deal properties vary from business to business. Along these lines, you ought to have the capacity to catch each data identified with your deal without being limited to standard fields. In UCM, you can make custom fields from a scope of field types to execute a structure to your view. While making your deal, you can connect it with the related contact, allocate possibility, surmise a normal close date, set yourself as the primary assignee or appoint to another, and accomplish more. You can likewise see related discussions by means of telephone and email on the notes section.

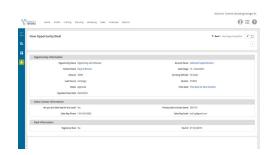

## **Key Features**

- ✓ Deal Assignment
- ✓ Notes Capture
- ✓ Addition of new fields as required

#### **AMERICAS**

#### sales.noram@zinfitech.com

6200 Stoneridge Mall Road, Suite 300 Pleasanton, CA 94588 United States of America

### EUROPE, MIDDLE EAST AND AFRICA

sales.emea@zinfitech.com Davidson House Forbury Square, Reading RG1 3EU, United Kingdom

#### ASIA PACIFIC

sales.apj@zinfitech.com 3 Temasek Avenue #21-00 Centennial Tower Singapore 039190

Please visit www.zinfi.com/contact-us to see the locations and contact information of our other global offices.